Espace pédagogique de l'académie de Poitiers > Collège Bernard Roussillon de Saint Aigulin (17) > Administration > Informations générales

<https://etab.ac-poitiers.fr/coll-st-aigulin/spip.php?article487> - Auteur : Secrétariat

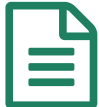

**EN PROCEDURE DE CONNEXION** 

Mesdames et Messieurs,

Si votre enfant rencontre des problèmes de connexion, vous pouvez essayer la solution suivante :

## 1. Cliquer sur le lien ci-dessous

[https://i-cart.clg17-bernardroussillon.ac-poitiers.fr:8443/login?service=https%3A%2F%2Fi-cart.clg17](https://i-cart.clg17-bernardroussillon.ac-poitiers.fr:8443/login?service=https%253A%252F%252Fi-cart.clg17-bernardroussillon.ac-poitiers.fr%252Feportail%252Flogin.php) bernardroussillon.ac-poitiers.fr%2Feportail%2Flogin.phpc"

2. Les élèves se connectent avec **l'identifiant et le mot de passe qu'ils utilisent sur les ordinateurs du collège**

Cordialement Mme la Principale Nathalie Labrunie

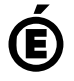

 **Académie de Poitiers** Avertissement : ce document est la reprise au format pdf d'un article proposé sur l'espace pédagogique de l'académie de Poitiers. Il ne peut en aucun cas être proposé au téléchargement ou à la consultation depuis un autre site.